# **Foreman - Feature #165**

# **Subdomain should be shown for hostname.**

02/03/2010 01:50 AM - Bash Shell

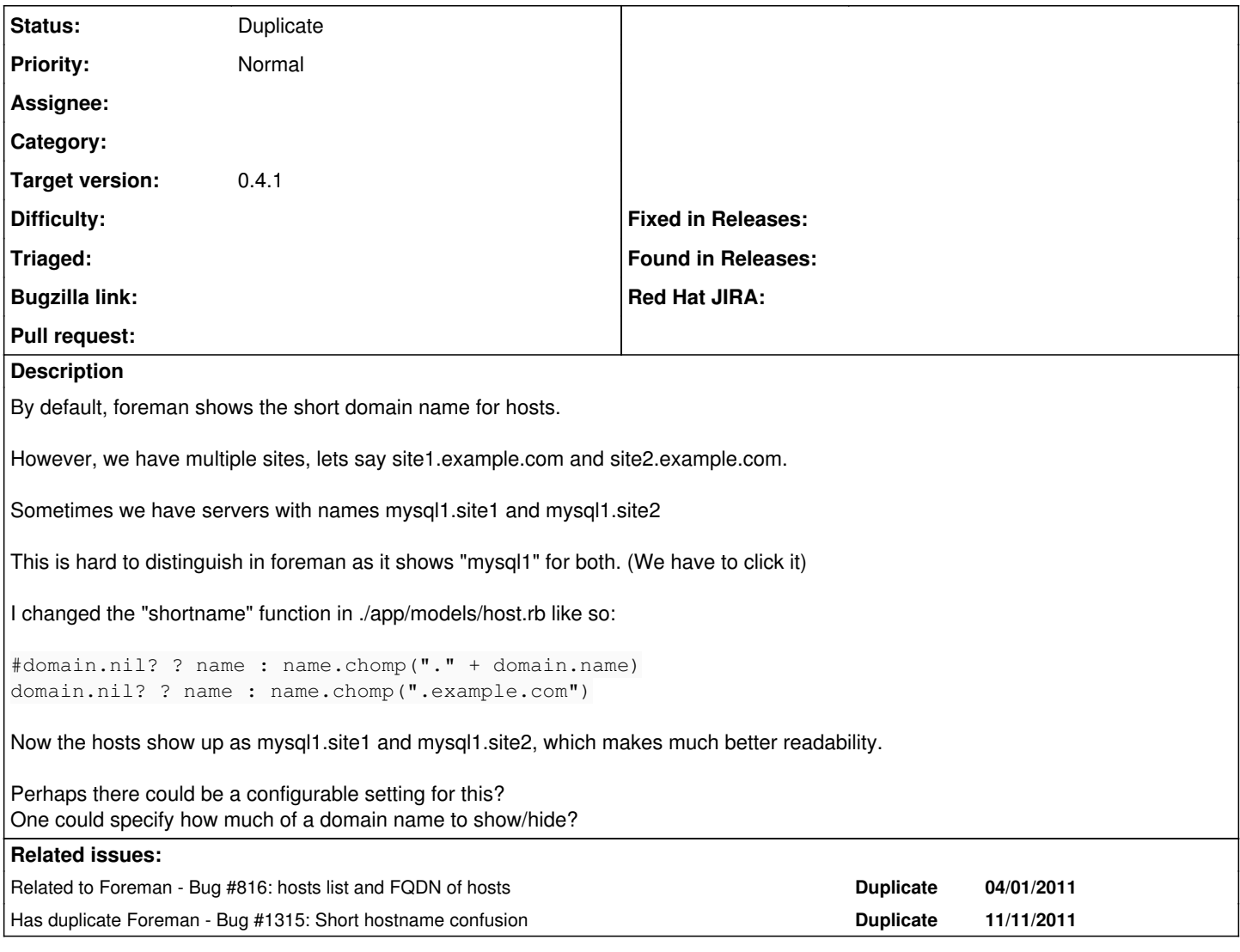

# **History**

# **#1 - 02/03/2010 02:45 AM - Ohad Levy**

would filtering based on a fact would be a good idea?

## **#2 - 03/08/2010 07:10 AM - Ohad Levy**

*- Status changed from New to Feedback*

## **#3 - 03/08/2010 08:33 PM - Bash Shell**

Ohad Levy wrote:

would filtering based on a fact would be a good idea?

Perhaps there could be a setting in the settings file.

It could specify "how much" of the domain I want to truncate. (Like the number of "dots" settings in the resolv.conf file)

## **#4 - 04/03/2010 03:30 PM - Ohad Levy**

is this still requires after  $\#183$ ?

# **#5 - 04/06/2010 06:25 AM - Bash Shell**

*- File withoutsetting.png added*

*- File with\_setting.png added*

It would still be nice to have this... the search bar really does not help as far as readability of the Host links.

This would also apply to all pages (Errors, Reports and not just Hosts).

It just makes Foreman look more readable(at least for us with our rather long domain name.)

I add a SETTING to settings.yaml and use that in the above line of code.

I've attached two screen shots to illustrate what I mean.

As you can see, the two servers have the same name and unless we show the sub domain, its harder to visually differentiate. And if we add our full domain name, its just longer and not as readable.

#### **#6 - 04/06/2010 06:26 AM - Bash Shell**

This is how I use the SETTING:

SETTINGS[:domain\_name].nil? ? name : name.chomp(SETTINGS[:domain\_name])

#### **#7 - 05/10/2010 09:54 PM - Bash Shell**

Any love for this ticket. :)

I am still using the above hack.

Are you planning to change the Hosts page in other ways to add this feature?

#### **#8 - 05/12/2010 07:38 PM - Bash Shell**

The above hack that I was using does not work in the latest develop branch.

### **#9 - 02/22/2011 08:42 PM - Kal McFate**

Uhm, Ditto on wanting this. With multiple data centers we use a subdomain for each, now I just see multiple short host names and it detracts a lot from the usability. I'd prefer just cutting off the domain name. On a side note, I tried assigning all hosts to just domain.com instead of sub.domain.com, however puppet fact imports overwrite this. This was not the expected behavior as release notes for 0.1-6 mention:

"In previous version, when entering a FQDN as the hostname, Foreman would automatically create the domain name for the host, however, as its legitimate to have a full stop (".") as part of the hostname, foreman can no longer know what is the correct domain name, and therefore will not create it, if the domain already exists, Foreman would still associate the host to it."

I suppose I could fudge this on the facter end. Any suggestions ( a working hack? )

#### **#10 - 02/24/2011 05:14 PM - Bash Shell**

```
The original hack still works.
It needs the following additional change in app/views/hosts/ form.html.erb:
```

```
diff -Naur usr/share/foreman/app/views/hosts/_form.html.erb /usr/share/foreman/app/views/hosts/_form.html.erb
--- usr/share/foreman/app/views/hosts/_form.html.erb    2011-02-12 09:51:12.000000000 -0800
+++ /usr/share/foreman/app/views/hosts/_form.html.erb   2011-02-16 12:02:59.000000000 -0800
@@ -5,7 +5,7 @@
         \epsilontable\epsilon<tr>
                          <td>Name</td>
                <br><td><b>4</b><br><math display="block">- 16</math>, <math display="block">- 16</math>, <+        <td><%= f.text_field :name, :size => 16, :value => @host.name %></td> 
                         <td>Host group</td>
                         <td>
                                     <%= f.collection_select :hostgroup_id, accessible_hostgroups, :id, :name, {:include_blank => true
},
```
## **#11 - 04/01/2011 03:31 PM - Ohad Levy**

*- Status changed from Feedback to Duplicate*

#### **#12 - 04/01/2011 03:32 PM - Ohad Levy**

*- Status changed from Duplicate to New*

## **#13 - 04/01/2011 03:33 PM - Ohad Levy**

*- Status changed from New to Feedback*

would showing the domain column (and sortable) would make things any better?

ideally, I would think that we need to create sub navigation under hosts per domains (if the domain count is bigger than 1 for example)

#### **#14 - 04/01/2011 03:35 PM - Bash Shell**

Yes, showing a sortable domain column will work for us.

## **#15 - 04/02/2011 12:35 AM - Brian Gupta**

How difficult would it be to make the view customizable? I'm thinking every shop has different requirements on data they would feel important for this hostlist. (We might even consider multiple views, with default views that are tied to RBAC) I know this could be done with improved searching, but I am thinking something a little lighter weight, and prominent.

## **#16 - 11/17/2011 02:20 AM - Ohad Levy**

*- Status changed from Feedback to Duplicate*

*- Target version set to 0.4.1*

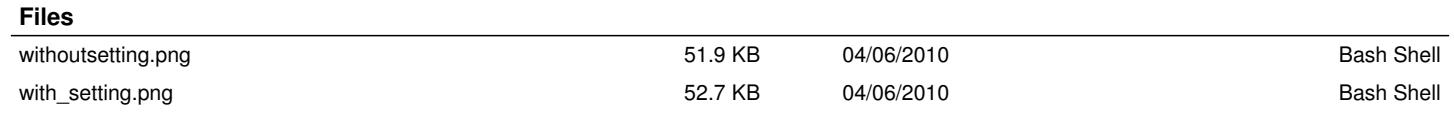